# **PARALLEL BREADTH-FIRST SEARCH USING MPI**

CSE 633: Parallel Algorithms Guide: Dr. Russ Miller Presenter: Sumanth Thota

**University at Buffalo** The State University of New York

**University at Buffalo** The State University of New York

- Breadth-First Search
- Application of BFS
- Sequential BFS Algorithm
- Communication
- Parallel BFS Algorithm & implementation
- Results
- Conclusion
- References

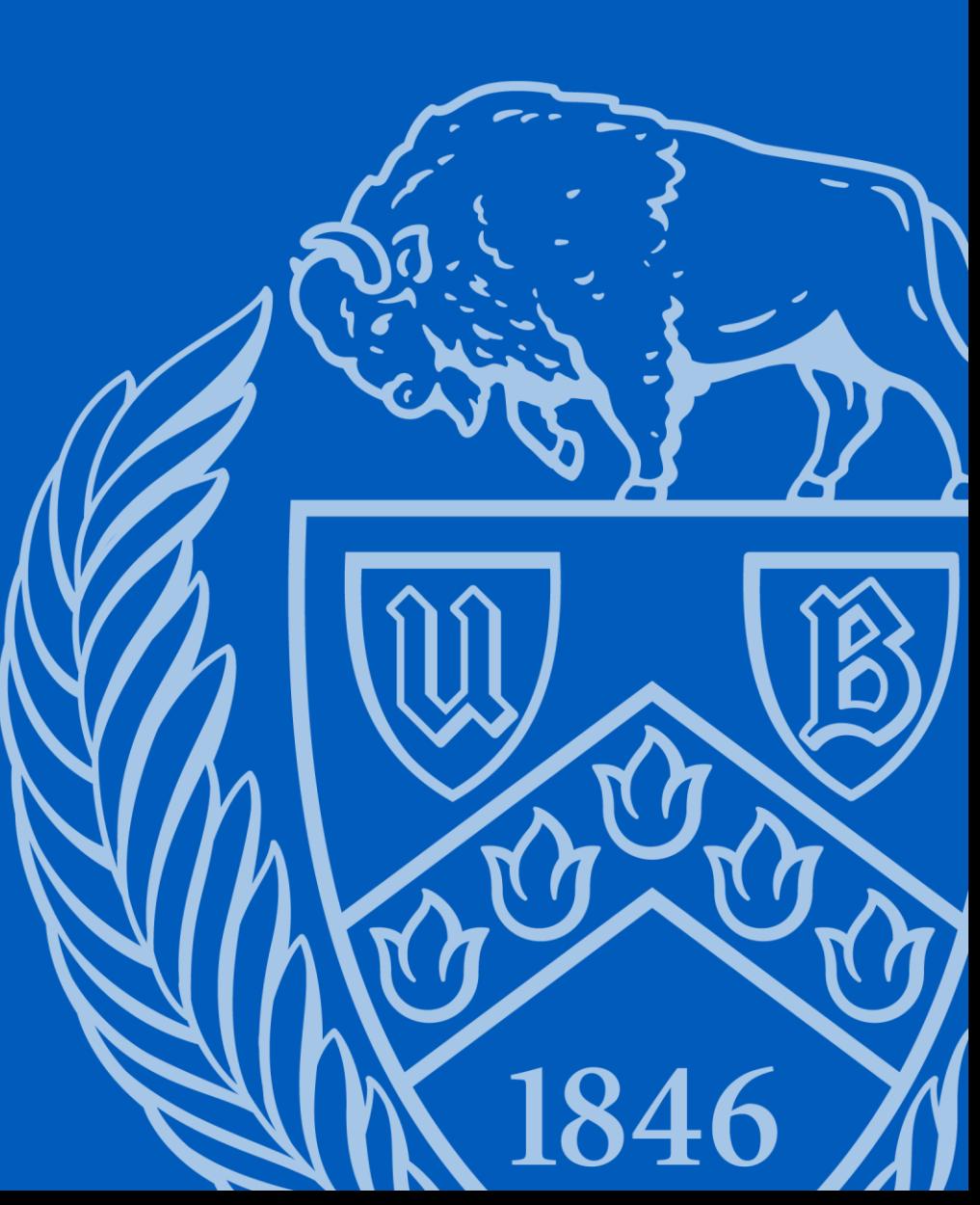

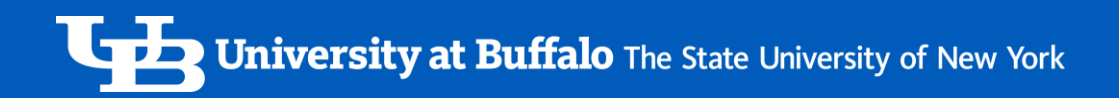

### Breadth-First Search

- BFS is a graph traversal algorithm that visits all the vertices of a graph in breadth-first order.
- It starts at the root node and visits all the nodes at the same level before moving on to the next level.
- BFS is typically used to find the shortest path between two nodes.
- One drawback of BFS is that it requires more memory as it needs to keep track of all the nodes in the queue.

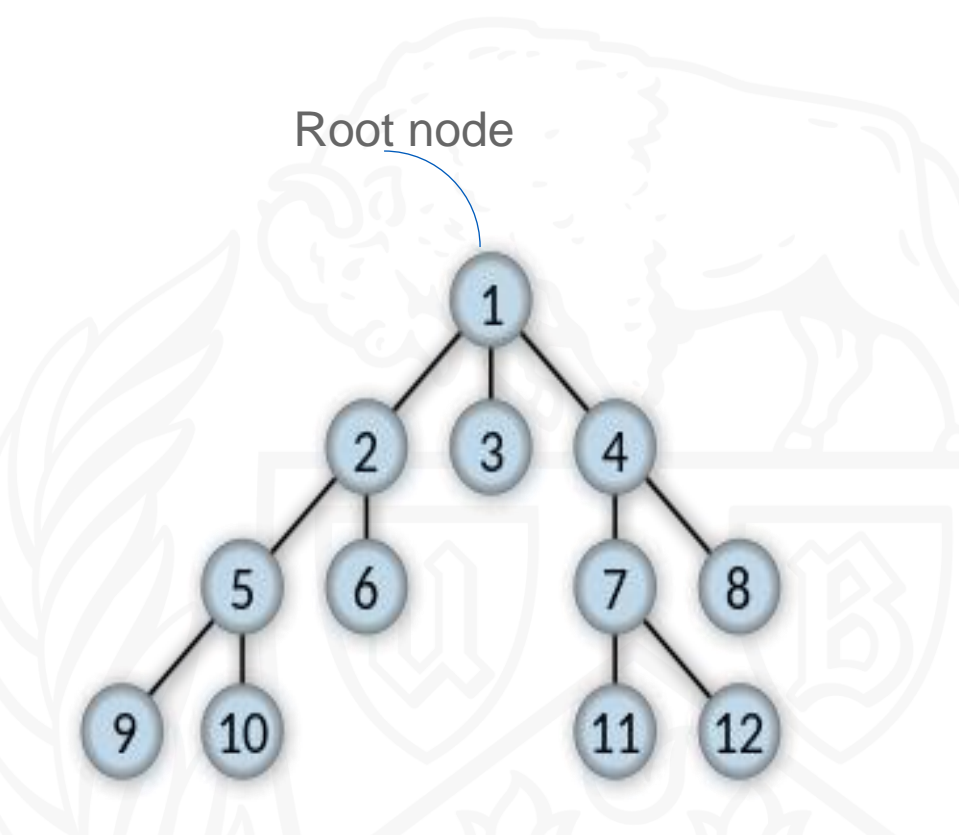

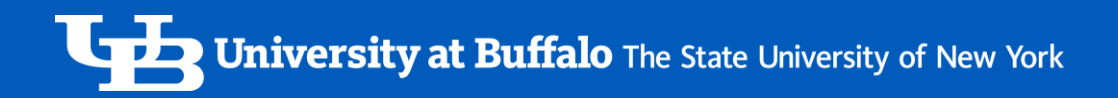

# Applications of BFS

- BFS is used by search engines like Google to crawl the web and index web pages.
- BFS can be used to find the shortest path between two users on a social networking site like Facebook or LinkedIn.
- BFS can be used to find the shortest path between two locations on a map as routing algorithms for navigation systems.
- BFS can be used in AI applications, such as pathfinding and decision-making.

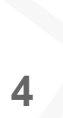

# Sequential BFS Algorithm

Q.enqueue(C) // Enqueue C

BreadthFirstSearch(G, A): // G is a graph and A is the source node  $Q = Q$ ueue $()$  // Create an empty queue Q.enqueue(A)  $\frac{1}{2}$  // Enqueue the source node A  $visted = set()$  // Create an empty set of visited nodes visited.add(A) // Mark A as visited while not  $Q.isEmpty()$ :  $\qquad \qquad \qquad \text{/}$  While the queue is not empty  $B = Q$ . dequeue()  $\frac{1}{2}$  // Dequeue the next node B from the queue for C in G.neighbors(B): // Process all the neighbors of B if C not in visited: // If C is not visited visited.add(C) // Mark C as visited

**University at Buffalo** The State University of New York

### Parallel BFS Algorithm

```
define 1 D_distributed_memory_BFS( graph(V,E), source s):
1
         //normal initialization
2
         for all v in V do
3
             d[v] = -1;d[s] = 0; level = 0; FS = {}; NS = {};
5
        //begin BFS traversal
6
         while True do:
7
             FS = {the set of local vertices with level}8
             //all vertices traversed
9
             if FS = \{\} for all processors then:
10
                 terminate the while loop
11
             //construct the NS based on local vertices in current frontier
12NS = {neighbors of vertices in FS, both local and not local vertices}13
             //synchronization: all-to-all communication
14
15
             for 0 \leq j \leq p do:
                 N j = {vertices in NS owned by processor j}
16
                 send N_j to processor j
17
                 receive N j rcv from processor j
18
             //combine the received message to form local next vertex frontier then update the level for them
19
             NS rev = Union(N \text{ } j \text{ } rev)20
             for v in NS rcv and d[v] == -1 do
21
                 d[v] = level + 122
```
Source: https://en.wikipedia.org/wiki/Parallel\_breadth-first\_search

## Communication

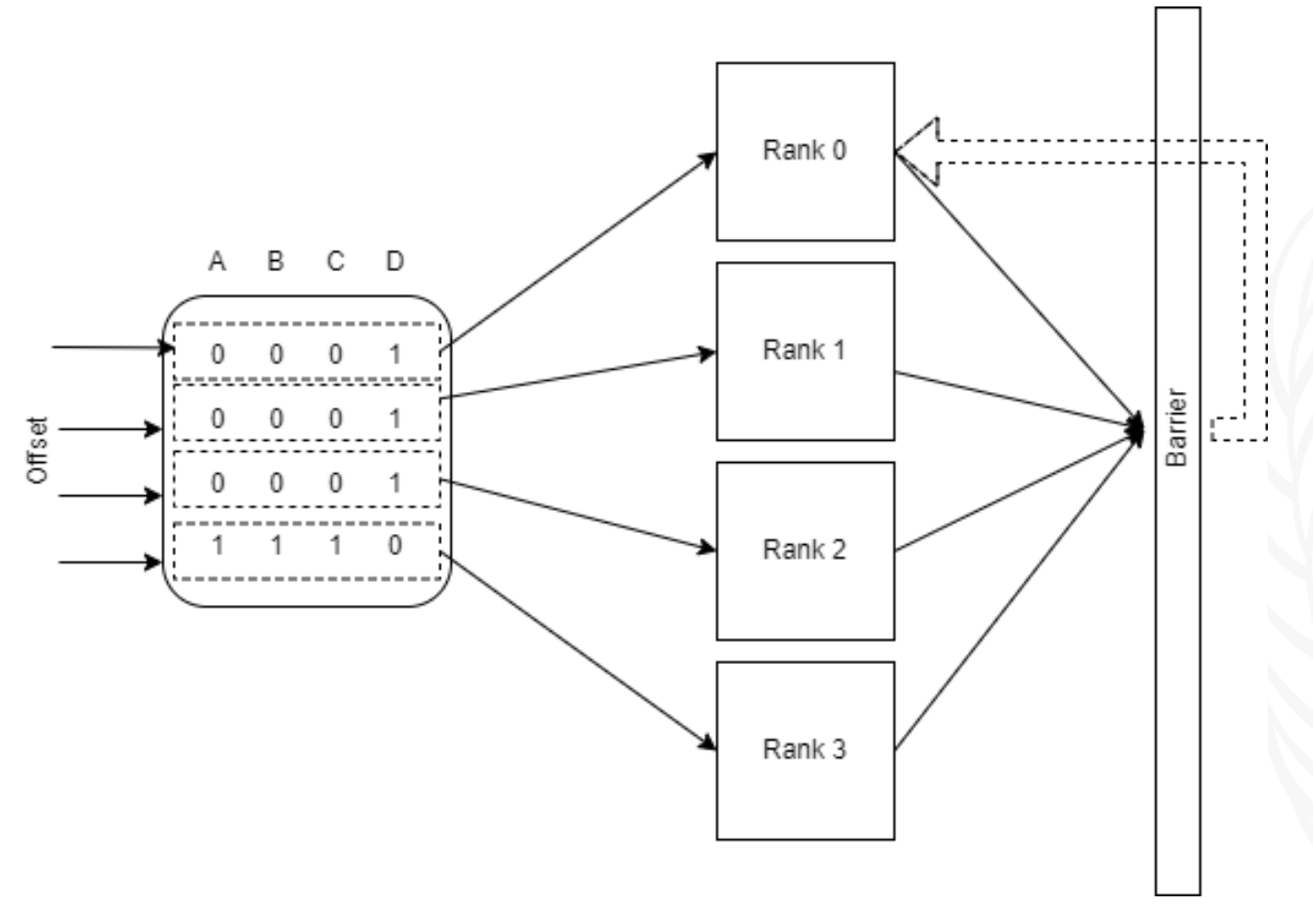

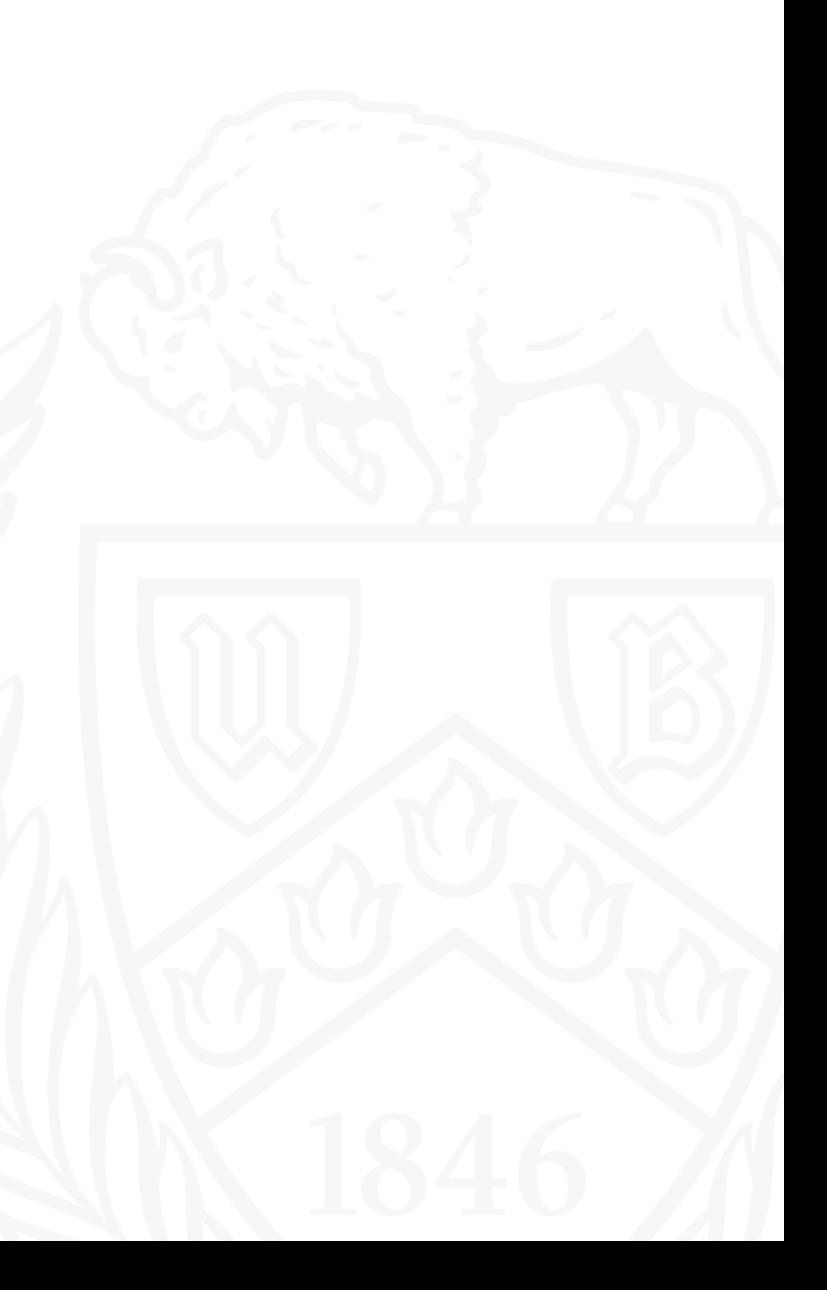

### Parallel BFS Implementation

• Creating the data offset and sending it to all processors.

```
parallel processing
⊟void parallel(int n, int* adjacency_matrix, int rank, int size, int save)
     int level = \theta;
     bool alive = true;std::queue<int> fs, ns; // "frontier" queue and queue for the next level
     std::vector<bool> used(n);
     std::vector<int> d(n); // distance to vertices
    int* sendcounts = (int*)malloc(sizeof(int) * size);
    int* displs = (int*)malloc(sizeof(int) * size);
    // calculate the number of vertices and offset in the adjacency matrix
     int count = n;
     for (int i = 0; i < size - 1; i++)
        sendcounts[i] = (n / size) * n;displs[i] = (n - count) * n;count = (n / size);
     sendcounts[size - 1] = count * n;
     displs[size - 1] = (n - count) * n;
     // adjacency matrix distribution for each rank
     int* adjacency_thread = (int*)malloc(sizeof(int) * n * n);
```
MPI\_Scatterv(adjacency\_matrix, sendcounts, displs, MPI\_INT, adjacency\_thread, n \* n, MPI\_INT, 0, MPI\_COMM\_WORLD);

### Parallel BFS Implementation

• Pop and push operations on FS and NS for all processors.

```
if (rank == 0)fs.push(0);
   used[0] = true;d[0] = level;// processing is in progress while the "frontier" queue of at least one of the ranks is not empty
while (alive)
    level++;// while the queue at the current level is not empty, we look through the vertices
   while (!fs.empty())int v = fs.front();fs.pop();
        for (int i = 0; i < n; i++)//not previously visited edge enqueued for the next level and mark visited
           int to = adjacency_thread[adjust_vertex(n, size, v) * n + i];
           if (to == 1 & 1 & 1 & 1 & 1 & 1)used[i] = true;ns.push(i);MPI_Barrier(MPI_COMM_WORLD);
```
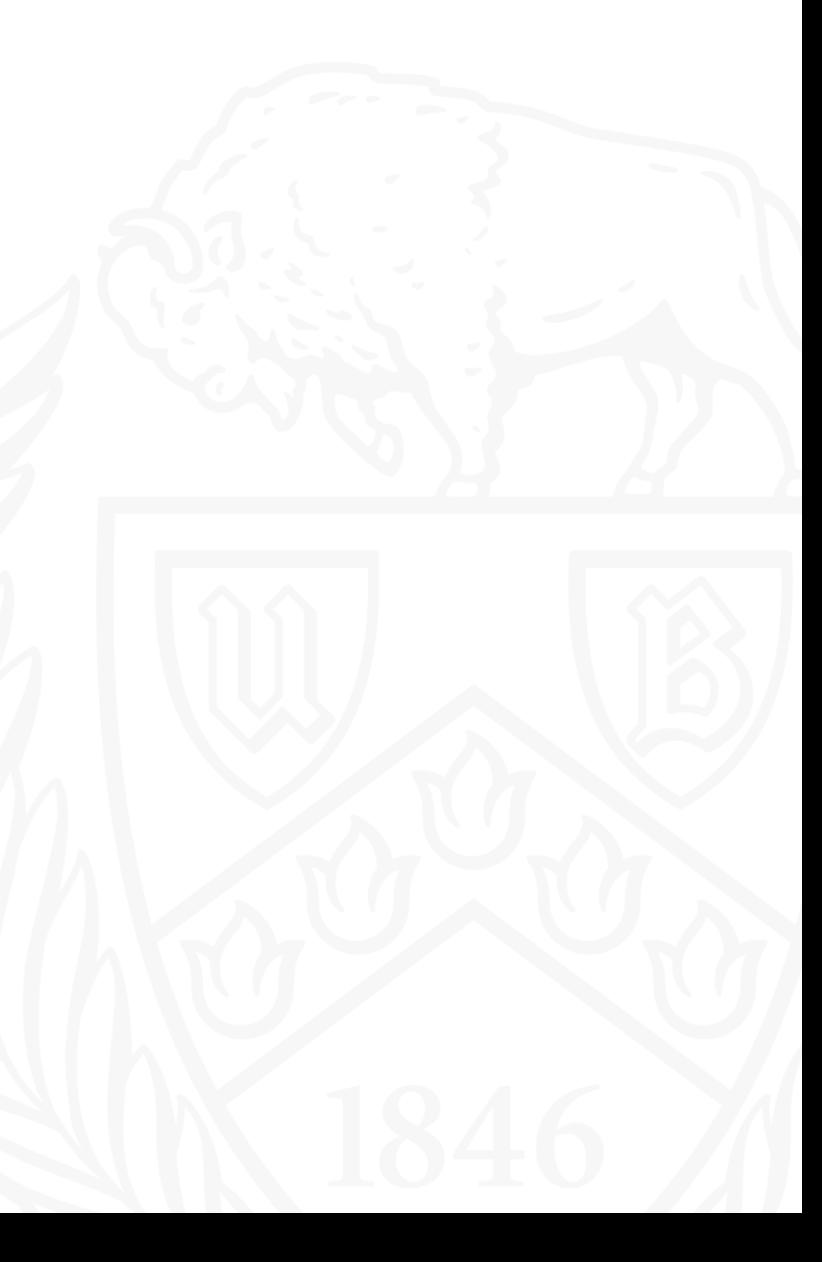

### Parallel BFS Implementation

• Merging the received data and sending the updated data to all processors

```
if (rank == 0)// if the rank is root, then we accept queues from other ranks, otherwise we send
    bool* recv_q = (bool*)(calloc(n, sizeof(bool));memory(recv_q, send_q, sizeof(bool) * n);for (int i = 1; i < size; i++)MPI_Recv(send_q, n, MPI_C_BOOL, i, i, MPI_COMM_WORLD, MPI_STATUS_IGNORE);
       for (int j = 0; j < n; j++)if (send_q[j] == true)recv_q[j] = true;used[j] = true;if (d[j] == 0 & s\& j := 0) d[j] = level;for (int i = 0; i < n / size; i^{++}) if (recv_q[i]) fs.push(i);
    for (int i = 1; i < size; i++) MPI_Send(recv_q, n, MPI_C_BOOL, i, 0, MPI_COMM_WORLD);
    free(recv_q);else
    MPI_Send(send_q, n, MPI_C_BOOL, 0, rank, MPI_COMM_WORLD); // send next level queue to rank 0
    MPI_Recv(send_q, n, MPI_C_BOOL, 0, 0, MPI_COMM_WORLD, MPI_STATUS_IGNORE);// receive the next level common queue
    if (rank != size - 1)for (int i = (n / size) * rank; i < (n / size) * (rank + 1); i++) if (send_q[i]) fs.push(i);
    else for (int i = (n / size) * rank; i < n; i++) if (send_q[i]) fs.push(i);
```
MPI\_Barrier(MPI\_COMM\_WORLD);

# Sample Output

Generating adjacency matrix... Serial processing, please wait... TIME: 2.629992 seconds Parallel processing, please wait... TIME: 1.182144 seconds

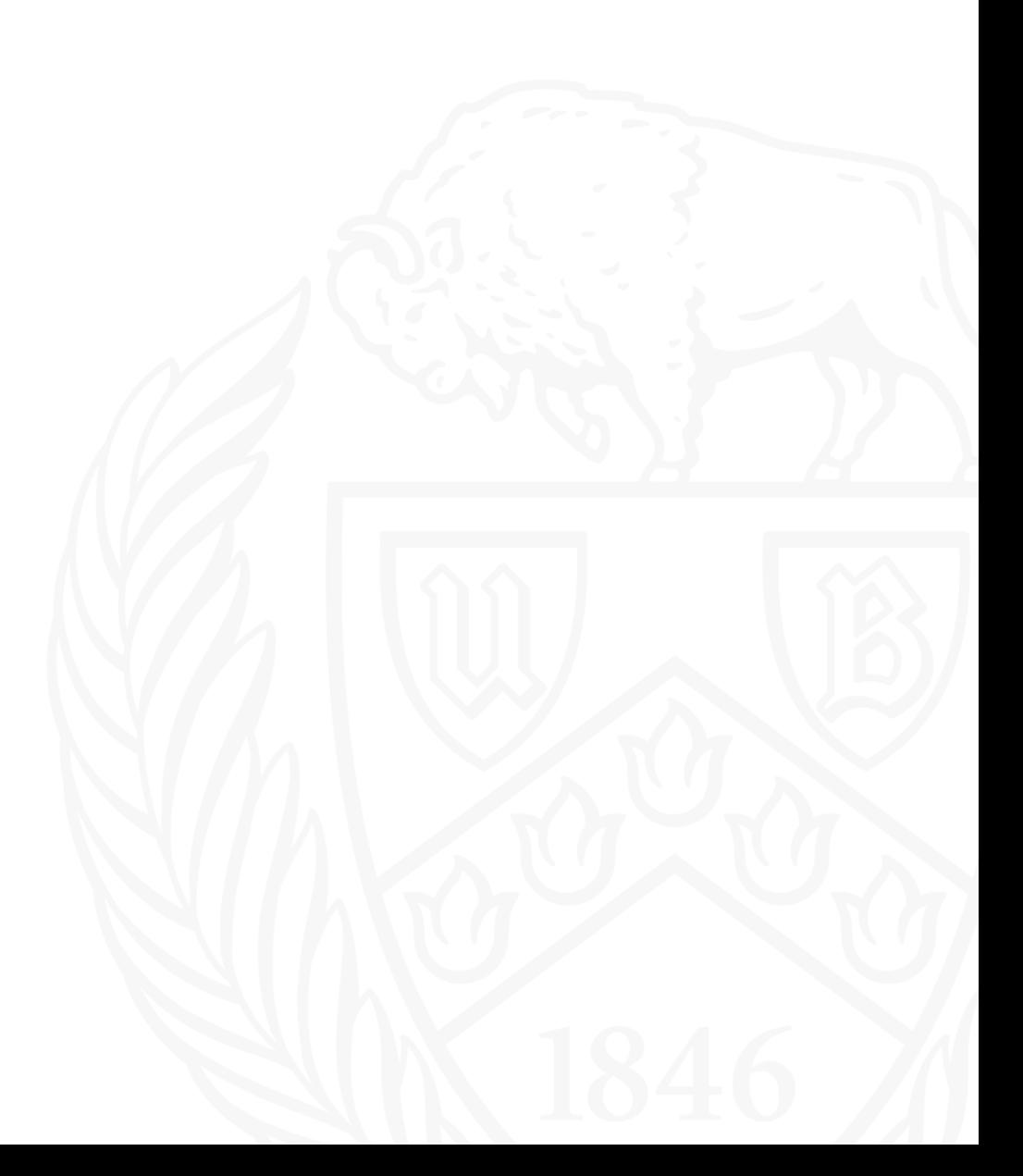

# Slurm Script

### \$ slurm.sh

### $#!/bin/sh$

- #SBATCH --nodes=8 -2
- #SBATCH -- ntasks-per-node=1 -3
- #SBATCH --constraint=IB|OPA
- #SBATCH --time=00:10:00
- #SBATCH --partition=general-compute
- #SBATCH --qos=general-compute - 7
- #SBATCH --mail-type=END
- #SBATCH --mail-user=sthota5@buffalo.edu
- #SBATCH --job-name="test" 10
- #SBATCH --output=pbfs.out 11
- #SBATCH --exclusive  $12$
- $13$ #SBATCH --mem=200G
- 14
- module load intel 15
- module list
- export I\_MPI\_PMI\_LIBRARY=/usr/lib64/libpmi.so 17
- source /util/academic/intel/20.2/compilers\_and\_libraries\_2020.2.254/linux/mpi/intel64/bin/mpivars.sh 18
- unset I MPI PMI LIBRARY 19
- mpicxx -o pbfs pbfs.cpp
- srun -n 8./pbfs 21

**University at Buffalo** The State University of New York

### Execution time VS No. of vertices with constant 8 PE

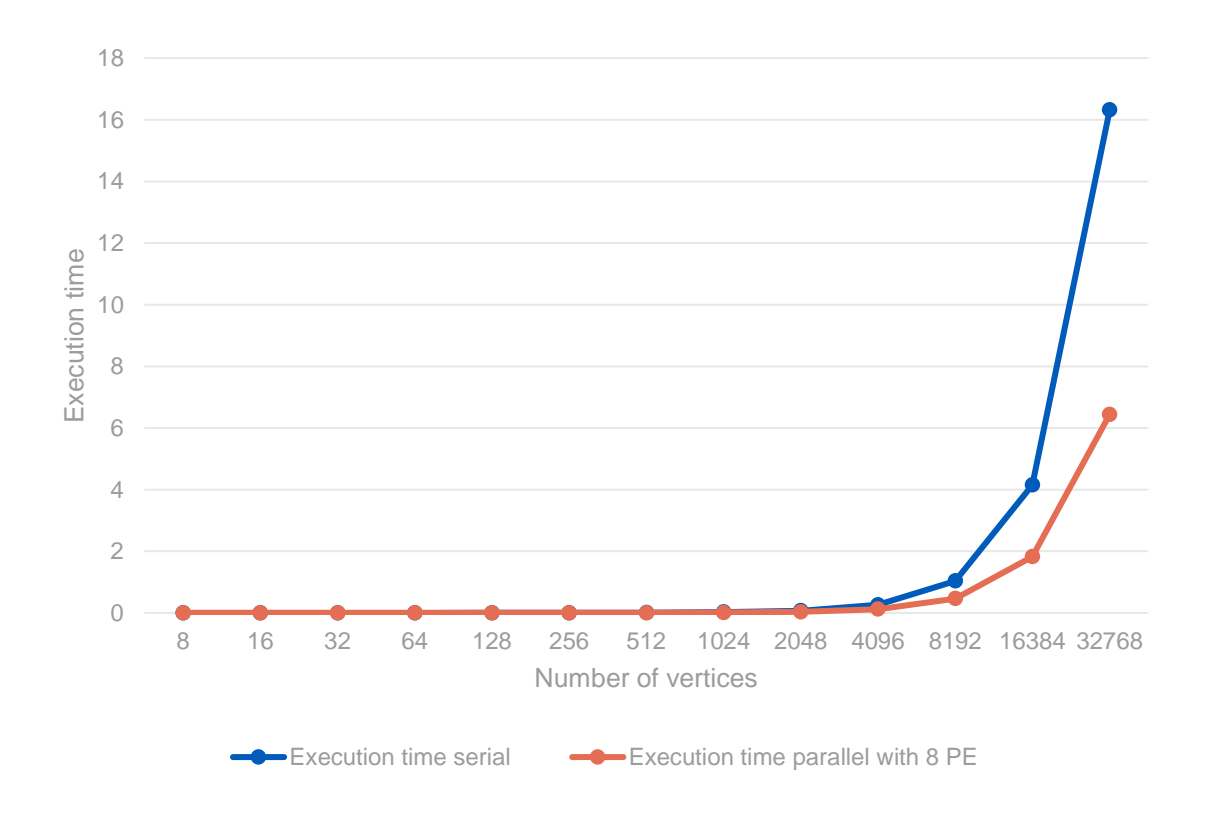

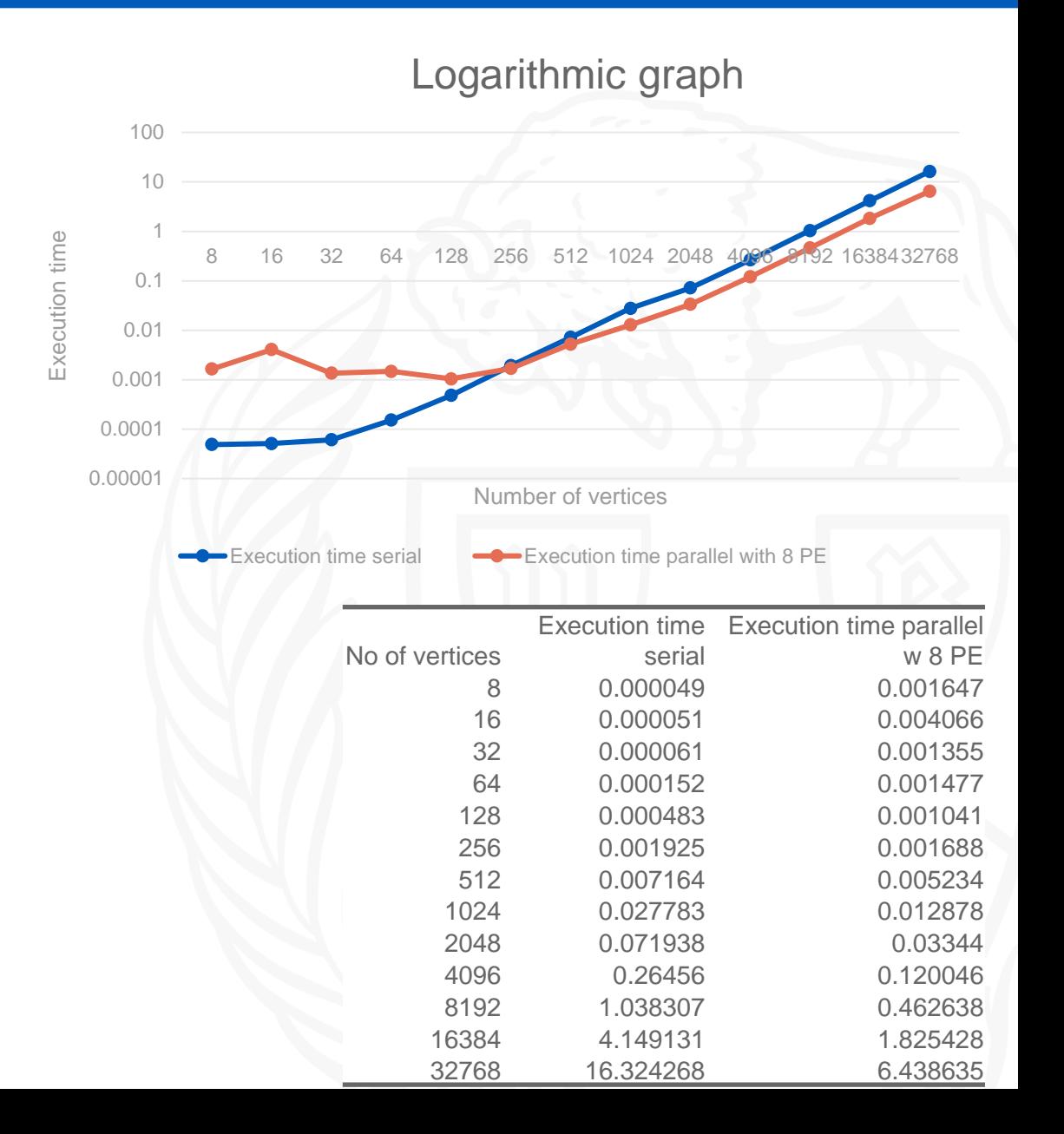

# Execution time VS No. of processors

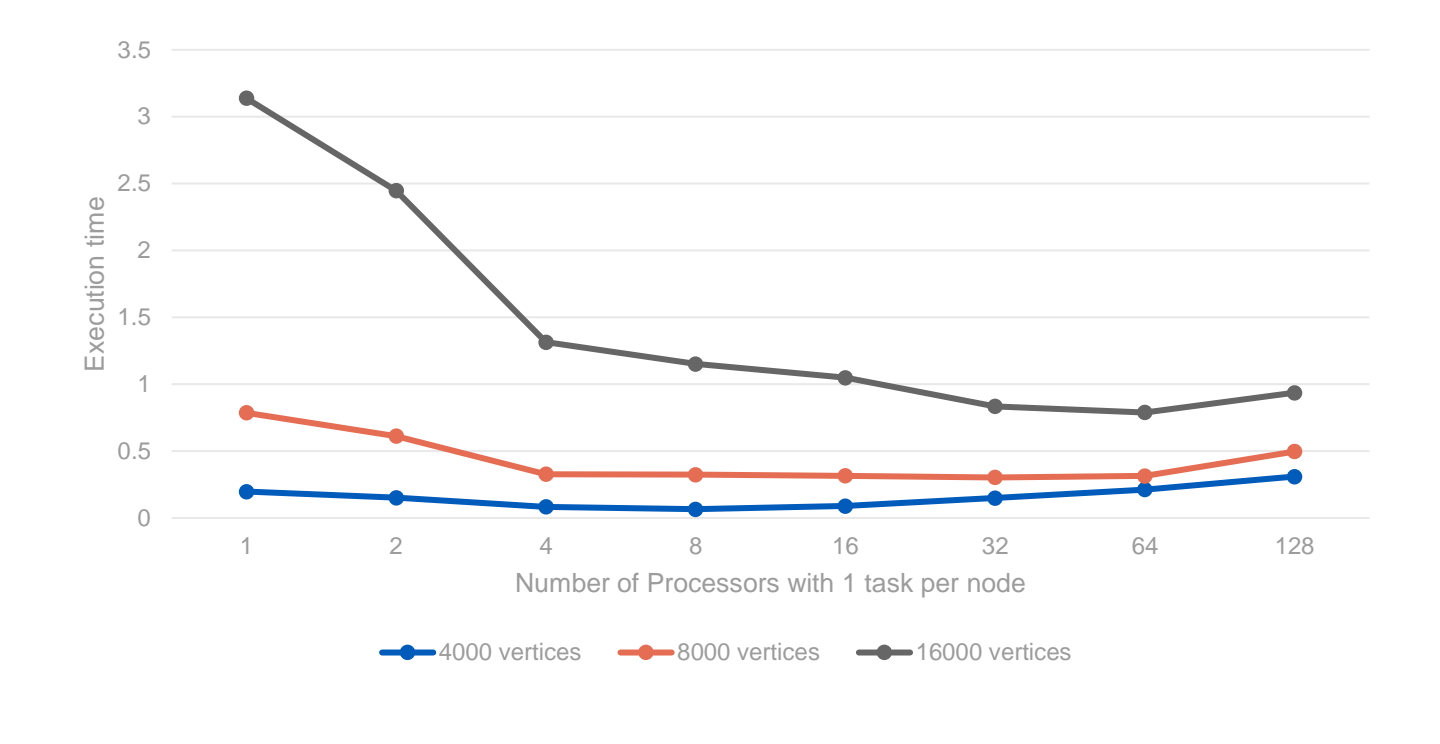

1 task per node

- The Execution time reduces linearly with increase in the number of processors
- The decrease in execution time gets more signification in more vertices

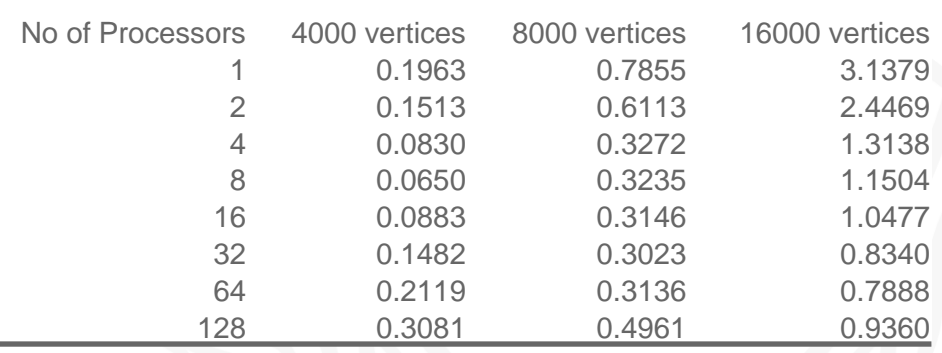

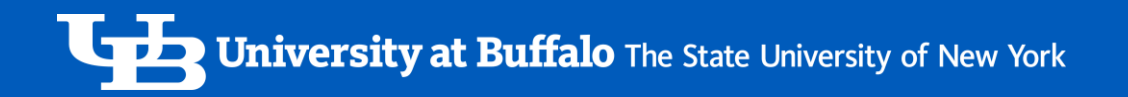

### Execution time VS No. of processors

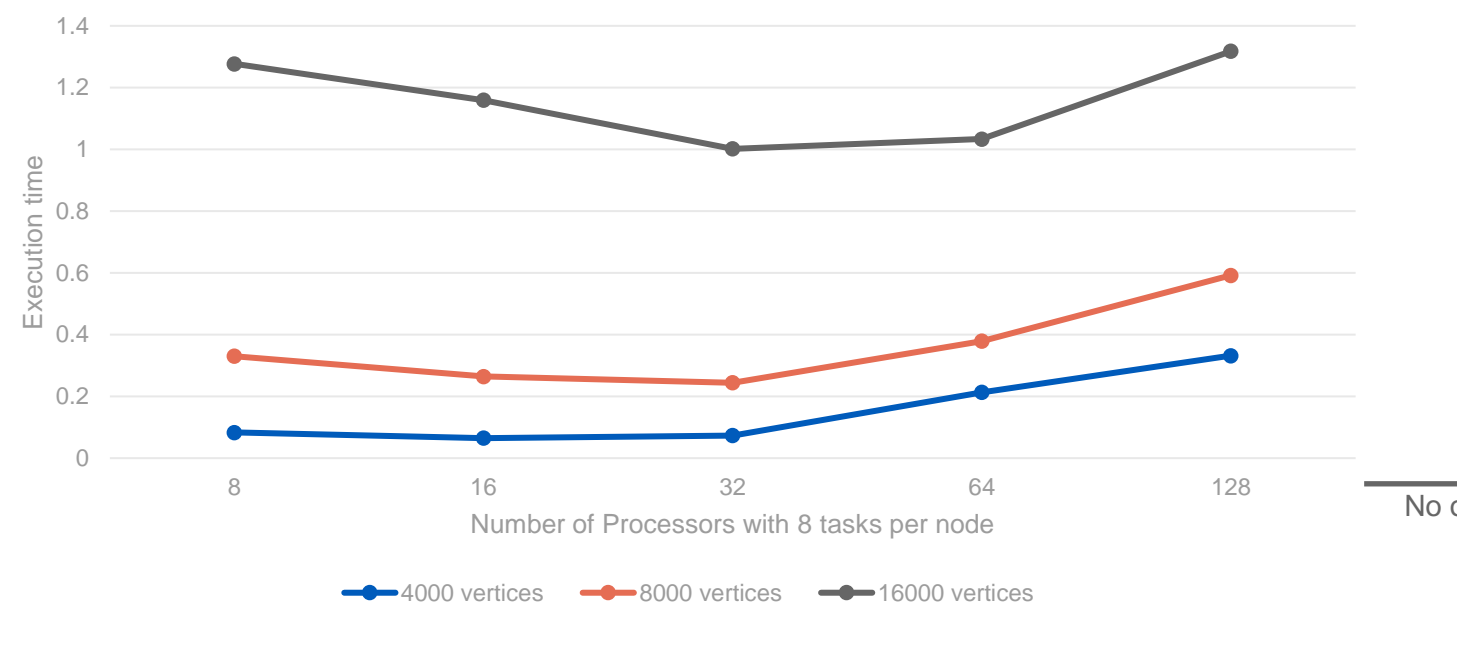

• The experiment shows a distinct increase in the execution time as the number of processors exceeds 32.

| No of Processors | 4000 vertices | 8000 vertices | 16000 vertices |
|------------------|---------------|---------------|----------------|
| 8                | 0.0831        | 0.3301        | 1.2770         |
| 16               | 0.0647        | 0.2643        | 1.1593         |
| 32               | 0.0733        | 0.2440        | 1.0018         |
| 64               | 0.2130        | 0.3789        | 1.0333         |
| 128              | 0.3319        | 0.5918        | 1.3178         |
|                  |               |               |                |

15

### Speedup VS No. of processors

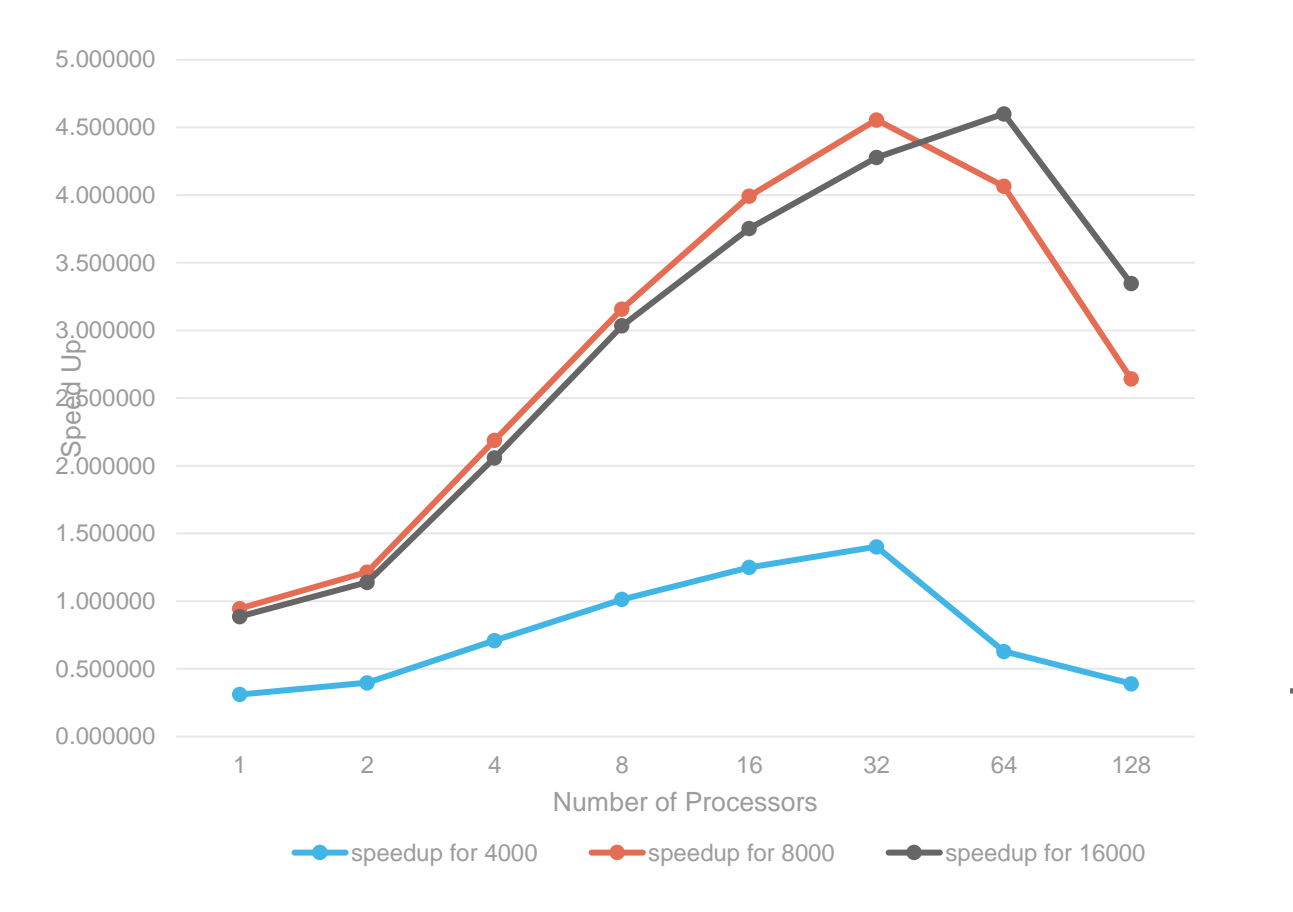

 $Speed up = T<sub>serial</sub> / T<sub>Parallel</sub>$ 

- For smaller number of graph there isn't much improvement in the speedup
- As we increase the number of vertices the speedup increases with processors
- After one point the trend starts going down even for large number of vertices.
- Likely because of the parallel communication overhead

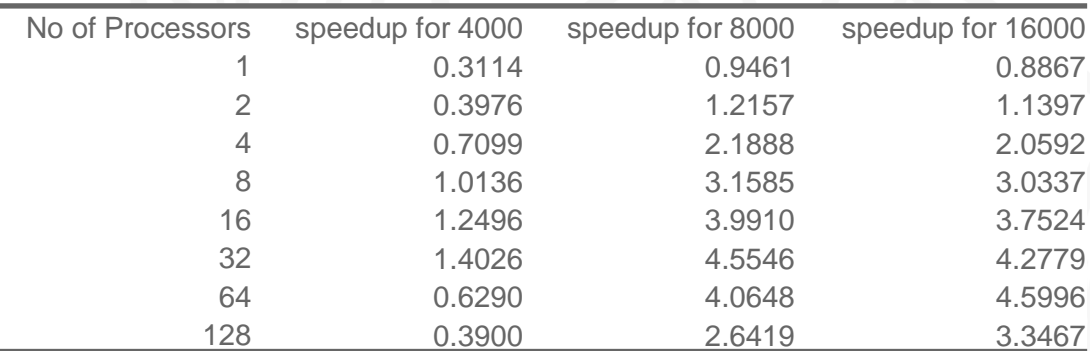

# Bar graph comparison for all three types of execution

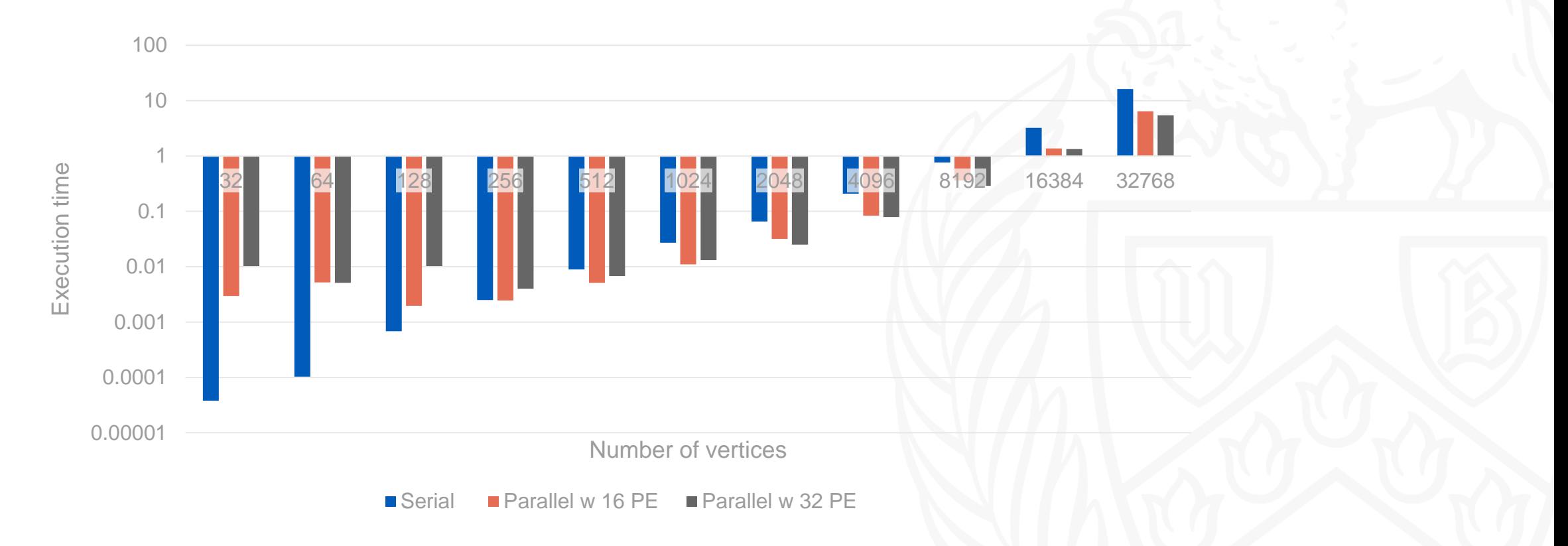

Logarithmic Bar Graph

# Conclusion

- As can be interpreted form the graphs that the algorithm for parallel BFS is working effectively.
- The trends in the graphs reflect that parallelizing the process make it more efficient in terms of execution time but only up to a certain number of processors.
- For the input size of around 30K vertices, making the adjacency matrix size (30K  $*$  30k), we can see the algorithm works effectively until 32 processors. From there we can observe the increase in the execution time with increase in processors due to communication over head.

### References

- [https://en.wikipedia.org/wiki/Parallel\\_breadth-first\\_search](https://en.wikipedia.org/wiki/Parallel_breadth-first_search)
- [https://people.eecs.berkeley.edu/~aydin/sc11\\_bfs.pdf](https://medium.com/geekculture/configuring-mpi-on-windows-10-and-executing-the-hello-world-program-in-visual-studio-code-2019-879776f6493f)
- [https://medium.com/geekculture/configuring-mpi-on-windows-10-and-executing-the-hello](https://medium.com/geekculture/configuring-mpi-on-windows-10-and-executing-the-hello-world-program-in-visual-studio-code-2019-879776f6493f)[world-program-in-visual-studio-code-2019-879776f6493f](https://medium.com/geekculture/configuring-mpi-on-windows-10-and-executing-the-hello-world-program-in-visual-studio-code-2019-879776f6493f)
- <https://docs.ccr.buffalo.edu/en/latest/hpc/data-transfer/#data-transfer>
- <https://mpitutorial.com/tutorials/mpi-scatter-gather-and-allgather>

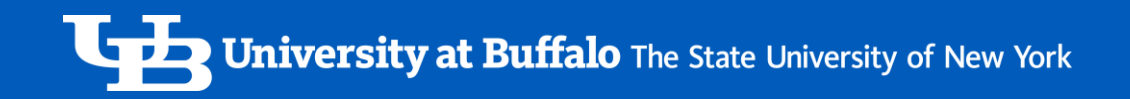

# Thank You